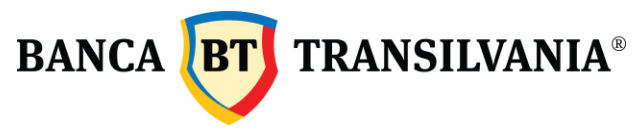

## **Termenii și condițiile de utilizare a funcționalității de emitere card Virtual prin BT Pay Versiune valabilă din data de: 01 februarie 2024**

## **1. Funcționalitate emitere card Virtual prin BT Pay - acceptarea folosirii funcționalității de emitere card virtual prin BT Pay**

Termenii și condițiile de utilizare a funcționalității de emitere Card Virtual din BT Pay activat prin intermediul Băncii Transilvania (denumiți in continuare "**Termeni**") constituie un contract, legal încheiat între Banca Transilvania S.A., instituție de credit înființată în România, cu sediul social în Cluj-Napoca, str. Dorobantilor nr. 30-36, înmatriculată la Registrul Comerţului sub nr. J12/4155/1993, cod unic RO 5022670 (denumită în continuare "BT" sau "bancă") și dumneavoastră ("utilizatorul").

Vă recomandăm să citiți integral prezenții Termeni înainte de a decide dacă îi acceptați și continuați procesul aferent. Dacă nu sunteți de acord cu oricare dintre prevederile acestor termeni sau dacă nu doriți, vă rugăm să nu activați și să nu utilizați această funcționalitate.

Funcționalitatea de emitere card Virtual din BT Pay vă este oferită independent de orice altă funcționalitate din BT Pay. Puteți să folosiți alte functionalități BT Pay fără a fi obligat să activitați și/sau să folosiți funcționalitatea de card Virtual.

## **2. Descrierea funcționalității cardului Virtual**

Opțiunea de Card Virtual este disponibilă doar clienților BT persoane fizice, titulari de cont. Utilizatorul BT Pay, persoană fizică, titular de cont, are posibilitatea de a solicita un card de debit Virtual în lei sau euro.

Cardul Virtual va fi atașat unui cont nou deschis în lei sau euro prin intermediul aplicației de plată.

La accesarea opțiunii, utilizatorului i se va prezenta în aplicația de plată cardul pe care îl poate solicita, beneficiile acestuia, precum și comisioanele de emitere și administrare aferente. Lista completă a taxelor și comisioanelor aferente acestui tip de card se poate vizualiza pe site-ul bacii – [www.bancatransilvania.ro.](http://www.bancatransilvania.ro/)

Utilizatorul va vedea instant cardul Virtual în aplicația BT Pay și va putea efectua operațiuni de plată precum tranzacții pe internet, efectuarea de transferuri între cardurile aceluiași client, transferuri între cardurile unor clienți diferiți, pe baza numărului de telefon sau prin IBAN.

Limitele maxime de tranzacții zilnice pentru operațiunile efectuate cu cardul sunt menționate pe site-ul băncii, în [Ghidul pentru efectuarea plăților](https://www.bancatransilvania.ro/Ghid-pentru-efectuarea-platilor.pdf).

Pentru opțiunea de emitere card Virtual din BT Pay, utilizatorul nu va putea opta pentru primirea unui card fizic, acest card fiind un produs strict în format virtual.

# **3. Declarații și garanții**

Prezenții Termeni se completează cu Condițiile Generale de Afaceri ale BT aplicabile PERSOANELOR FIZICE care includ "Condițiile generale de utilizare a cardurilor destinate persoanelor fizice" și Anexa de taxe și comisioane", toate documentele fiind disponibile pe site-ul băncii- [www.bancatransilvania.ro](http://www.bancatransilvania.ro/)

#### **Daca sunteti de acord cu emiterea Cardului Virtual din BT Pay în condițiile menționate în termenii de utilizare vă rugam să bifați căsuța dedicată/apăsați butonul dedicat.**